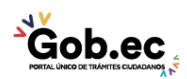

Registro Único de Trámites y Regulaciones

Código de Trámite: GADDMQ-MO-AMT-36 Página 1 de 3

## Información de Trámite

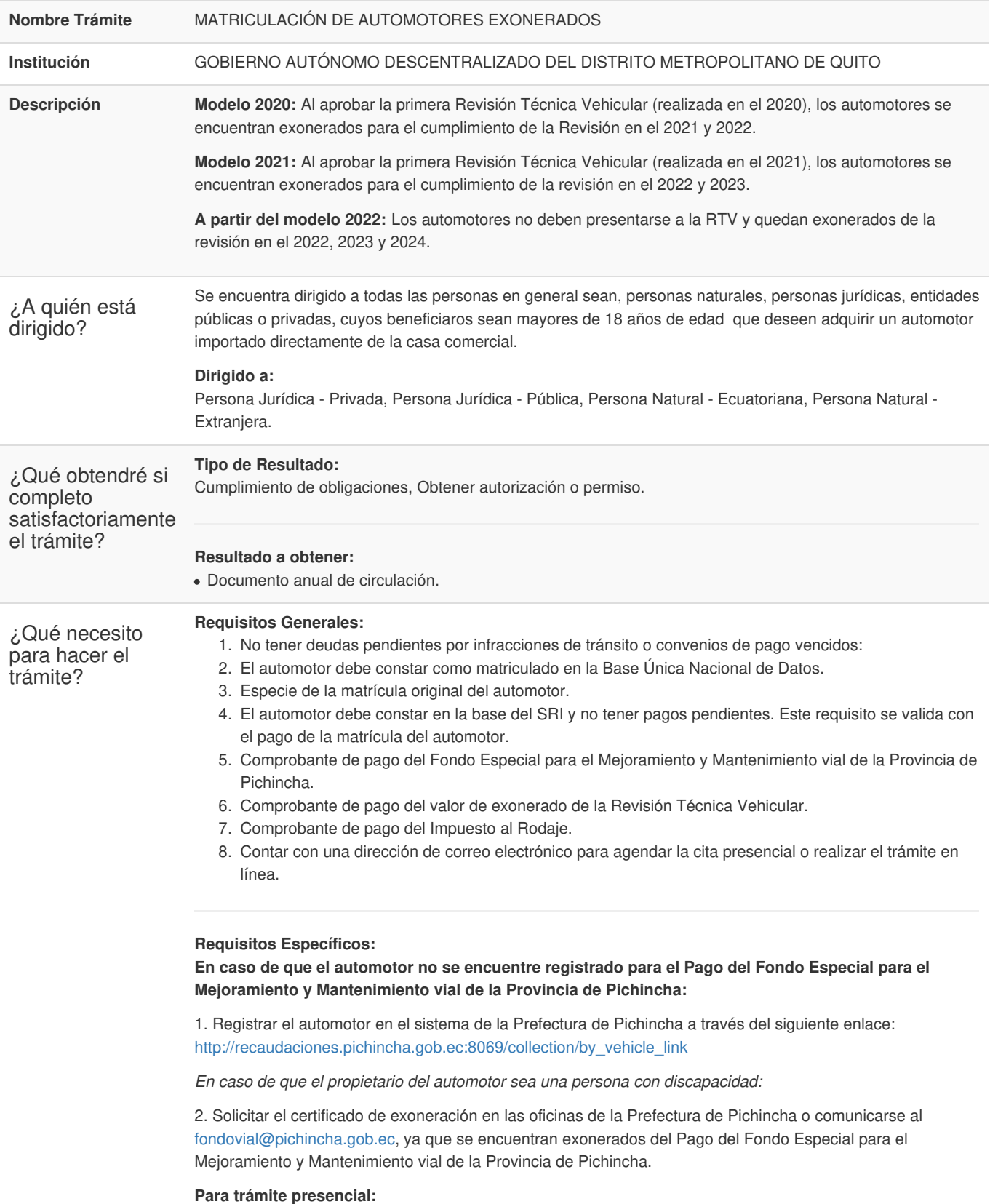

1. Cédula de ciudadanía o de identidad, o pasaporte, carné de refugiado, Credencial Diplomática; y, para Personas Jurídicas el nombramiento del representante legal y el Registro Único de Contribuyentes.

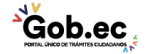

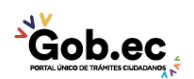

**Gob.ec** 

Código de Trámite: GADDMQ-MO-AMT-36 Página 2 de 3

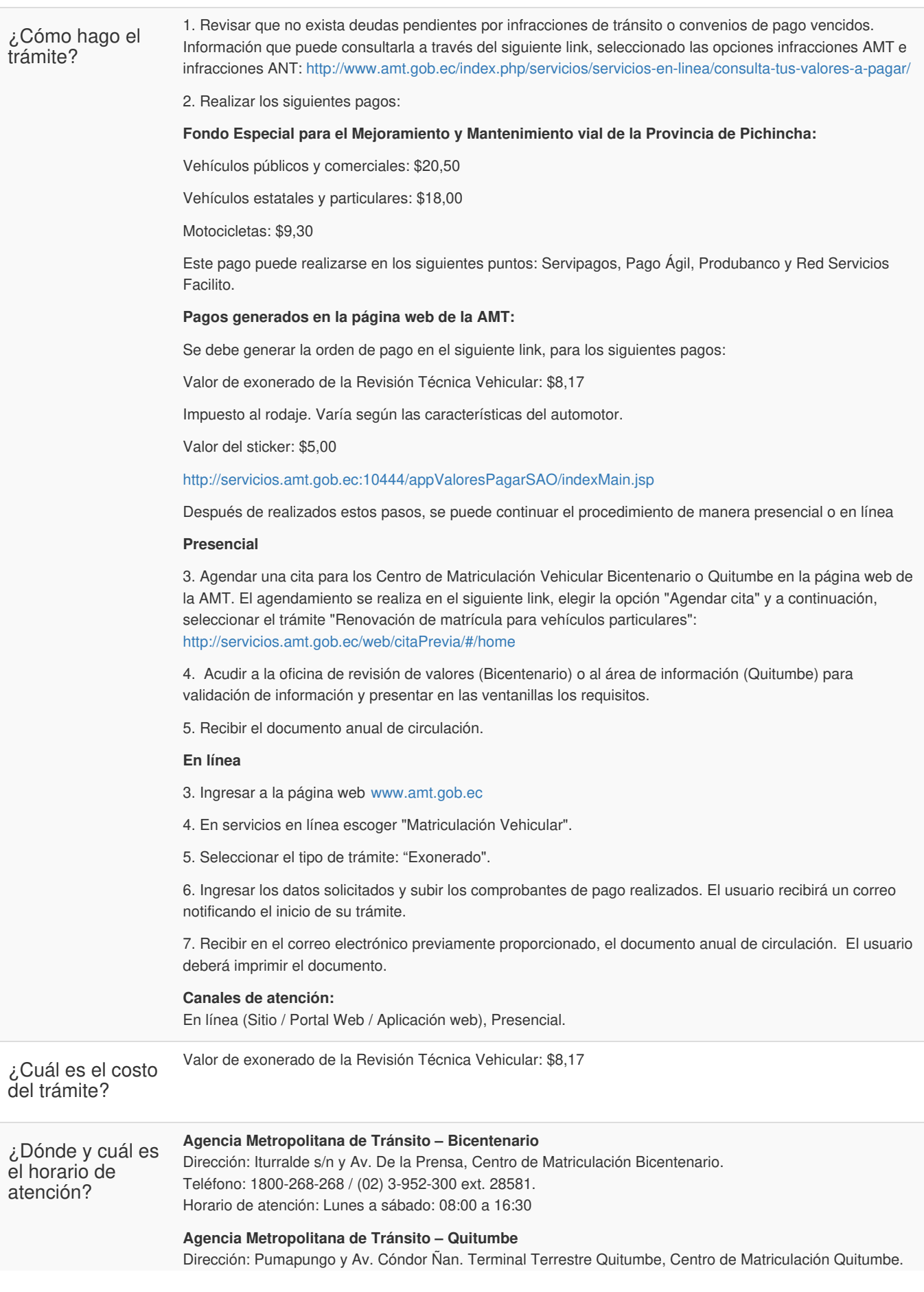

Información proporcionada por: **Gobierno Autónomo Descentralizado del Distrito Metropolitano de Quito (GADDMQ)**, actualizada al 06 de octubre de 2022

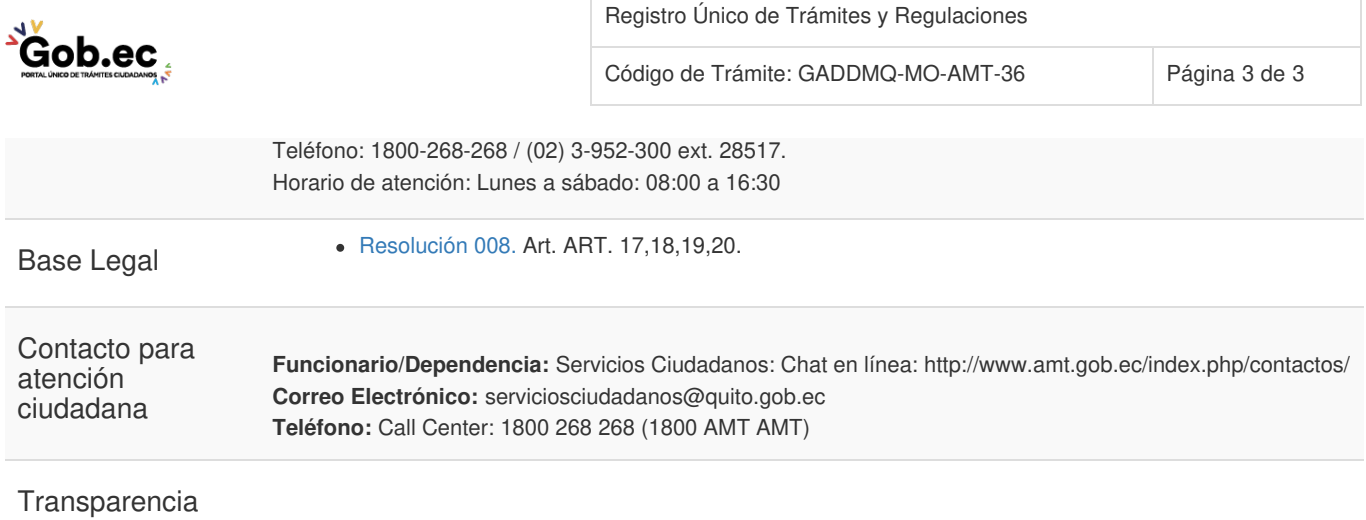

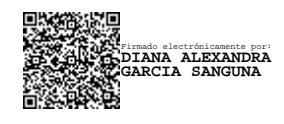

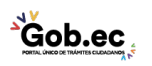